# Class 11

Nested Loops with Calculations, Library Functions

# Exam 1 Room Change

- •Exam 1 will be held in RO-230
- RO-230 is on the second floor of the library building
- Exam time is from 6:30 pm to 7:20 pm

•If you are late, the exam still ends at 7:20 pm for you. So please be on time.

•If you finish the exam early, you can bring it to the front, hand it in, and then exit quietly. Thanks!

#### Reminders:

•This is a closed book exam. Put away your calculator, cellphone, computer, headphone, notes, books, e.t.c.

• Use the bathroom before you start the exam.

• Have your CUNY ID ready. I will come by to check it.

# RO-230 seating plan

|        | Seats |       |                |   |   |  |   |   |   |   |   |   |    |    |    |    |    |    |                                                 |    |    |    |    |    |    |    |    |    |    |    |    |    |    |
|--------|-------|-------|----------------|---|---|--|---|---|---|---|---|---|----|----|----|----|----|----|-------------------------------------------------|----|----|----|----|----|----|----|----|----|----|----|----|----|----|
| Row    | Total | CS111 | Screen (front) |   |   |  |   |   |   |   |   |   |    |    |    |    |    |    |                                                 |    |    |    |    |    |    |    |    |    |    |    |    |    |    |
| 1      | 13    | 13    |                |   |   |  |   |   |   |   |   | 1 | 2  | 3  | 4  | 5  | 6  | 7  | 8                                               | 9  | 10 | 11 | 12 | 13 |    |    |    |    |    |    |    |    |    |
| 2      | 17    | 13    |                |   |   |  |   |   |   |   | 1 | 2 | 3  | 4  | 5  | 6  | 7  | 8  | 9                                               | 10 | 11 | 12 | 13 | 14 | 15 | 16 | 17 |    |    |    |    |    |    |
| 3      | 21    | 11    |                |   |   |  |   | 1 | 2 | 3 | 4 | 5 | 6  | 7  | 8  | 9  | 10 | 11 | 12                                              | 13 | 14 | 15 | 16 | 17 | 18 | 19 | 20 | 21 |    |    |    |    |    |
| 4      | 24    | 12    |                |   |   |  | 1 | 2 | 3 | 4 | 5 | 6 | 7  | 8  | 9  | 10 | 11 | 12 | 13                                              | 14 | 15 | 16 | 17 | 18 | 19 | 20 | 21 | 22 | 23 | 24 |    |    |    |
| 5      | 25    | 13    |                |   | 1 |  | 2 | 3 | 4 | 5 | 6 | 7 | 8  | 9  | 10 | 11 | 12 | 13 | 14                                              | 15 | 16 | 17 | 18 | 19 | 20 | 21 | 22 | 23 | 24 | 25 |    |    |    |
| 6      | 28    | 14    |                | 1 | 2 |  | 3 | 4 | 5 | 6 | 7 | 8 | 9  | 10 | 11 | 12 | 13 | 14 | 15                                              | 16 | 17 | 18 | 19 | 20 | 21 | 22 | 23 | 24 | 25 | 26 | 27 | 28 |    |
| 7      | 29    | 15    | 1              | 2 | 3 |  | 4 | 5 | 6 | 7 | 8 | 9 | 10 | 11 | 12 | 13 | 14 | 15 | 16                                              | 17 | 18 | 19 | 20 | 21 | 22 | 23 | 24 | 25 | 26 | 27 | 28 | 29 |    |
| 8      | 30    | 15    | 1              | 2 | 3 |  | 4 | 5 | 6 | 7 | 8 | 9 | 10 | 11 | 12 | 13 | 14 | 15 | 16                                              | 17 | 18 | 19 | 20 | 21 | 22 | 23 | 24 | 25 | 26 | 27 | 28 | 29 | 30 |
| 9      | 30    | 15    | 1              | 2 | 3 |  | 4 | 5 | 6 | 7 | 8 | 9 | 10 | 11 | 12 | 13 | 14 | 15 | 16                                              | 17 | 18 | 19 | 20 | 21 | 22 | 23 | 24 | 25 | 26 | 27 | 28 | 29 | 30 |
| 10     | 29    | 15    | 1              | 2 | 3 |  | 4 | 5 | 6 | 7 | 8 | 9 | 10 | 11 | 12 | 13 | 14 | 15 | 16                                              | 17 | 18 | 19 | 20 | 21 | 22 | 23 | 24 | 25 | 26 | 27 | 28 | 29 |    |
| Total: | 246   | 136   |                |   |   |  |   |   |   |   |   |   |    |    |    |    |    |    | = take a seat for the one highlighted in yellow |    |    |    |    |    |    |    |    |    |    |    |    |    |    |

- Write a complete C++ program that does the following:
  - It asks the user to enter a positive integer.
  - The program reads a value *n* entered by the user. If the value is not legal, the program terminates.
  - The program prints a table with *n* lines of output. On output line number *x* the program should list the numbers from 1 to *x* together with their sum.

Enter a positive integer: 4

1 the sum is 1

1 2 the sum is 3

1 2 3 the sum is 6

1 2 3 4 the sum is 10

#### Functions

- Functions have three parts:
  - name
  - return type
  - input arguments

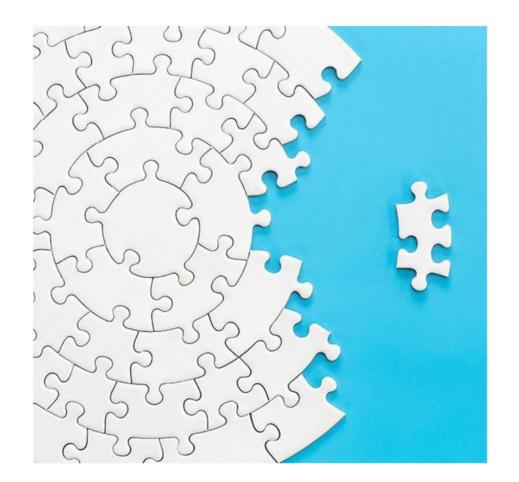

# Library Functions

- Some functions are already written for us
- These are stored in libraries
- In order to use these functions, we need to tell the computer which library to include

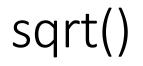

- Returns the square root of a number
- Member of the cmath library

- Goal:
  - Write a program that calculates the square root of a number.
  - Ask the user if they would like to calculate another square root.
  - Run this process in a loop as long as the user enters a positive number.

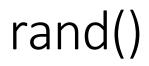

- Returns a pseudo-random integer within the range 1 to some very large number
- Member of the cstdlib library

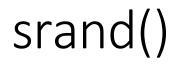

- Initializes the random number generator function rand() to some seed value
- Member of the cstdlib library
- We use time(0) as the seed value
- time() is a member of the ctime library

• Goal: Simulate rolling a die five times

- Goal: Simulate tossing a coin ten times.
  - Keep track of the number of heads and the number of tails tossed.
  - Use 1 for heads and 0 for tails.